# **CHEFIA: COMO** HOMOLOGAR MARCAÇÃO DE FÉRIAS NO SOUGOV

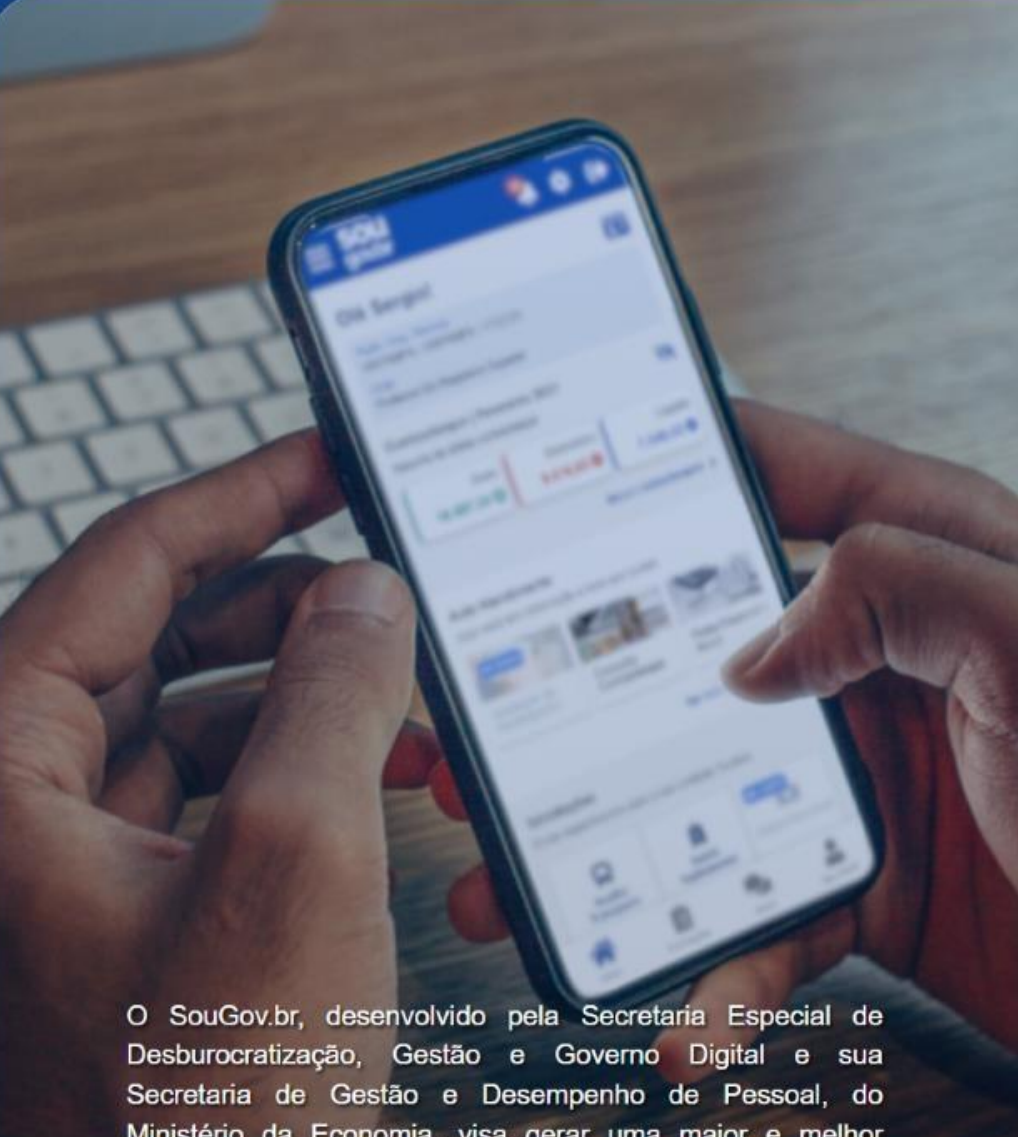

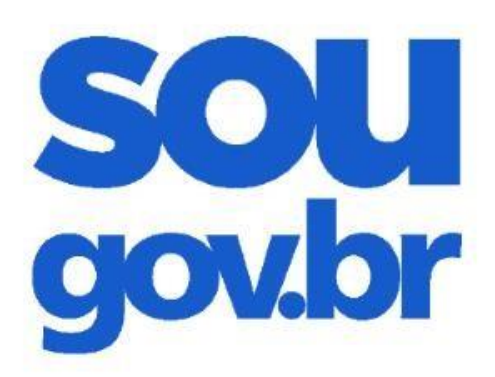

#### Acesso

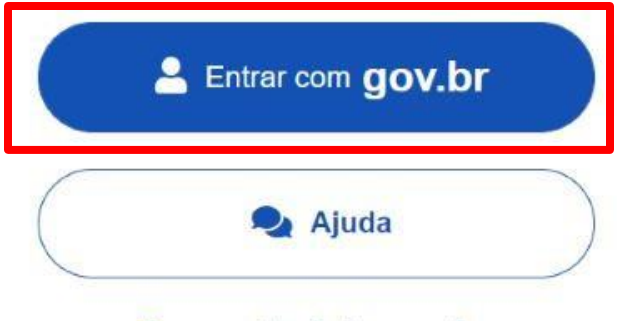

#### Esqueci minha senha

### **FAÇAO LOGIN NO APP SOUGOV.BR OU NO SOUGOV WEB**

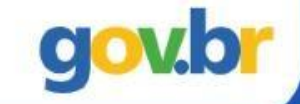

Ministério da Economia, visa gerar uma maior e melhor conectividade entre os servidores ativos, aposentados e pensionistas e a gestão de pessoas da Administração Pública Federal.

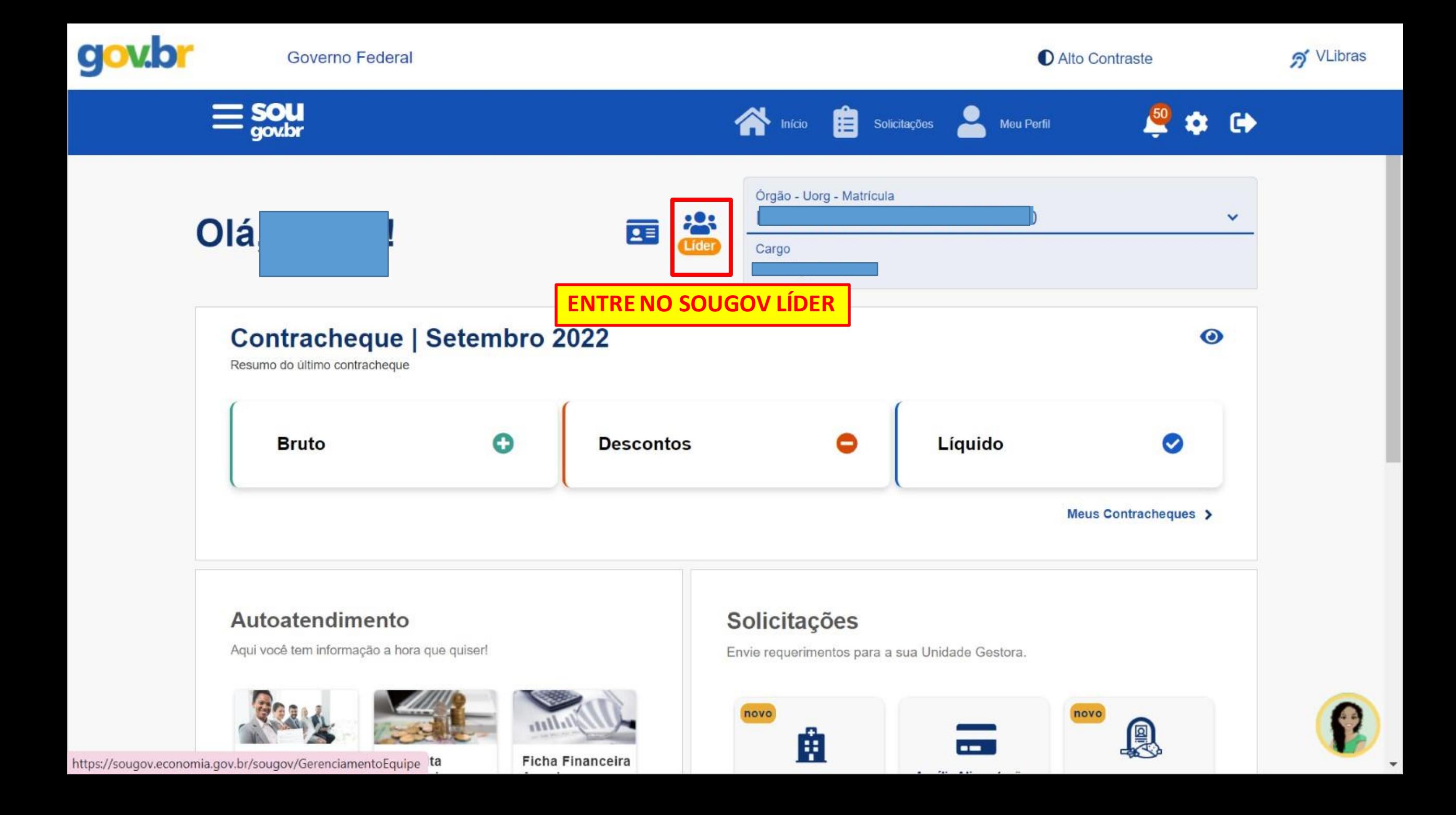

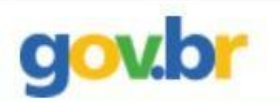

 $\equiv$  SOU (Lider)

 $\star$ 

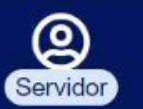

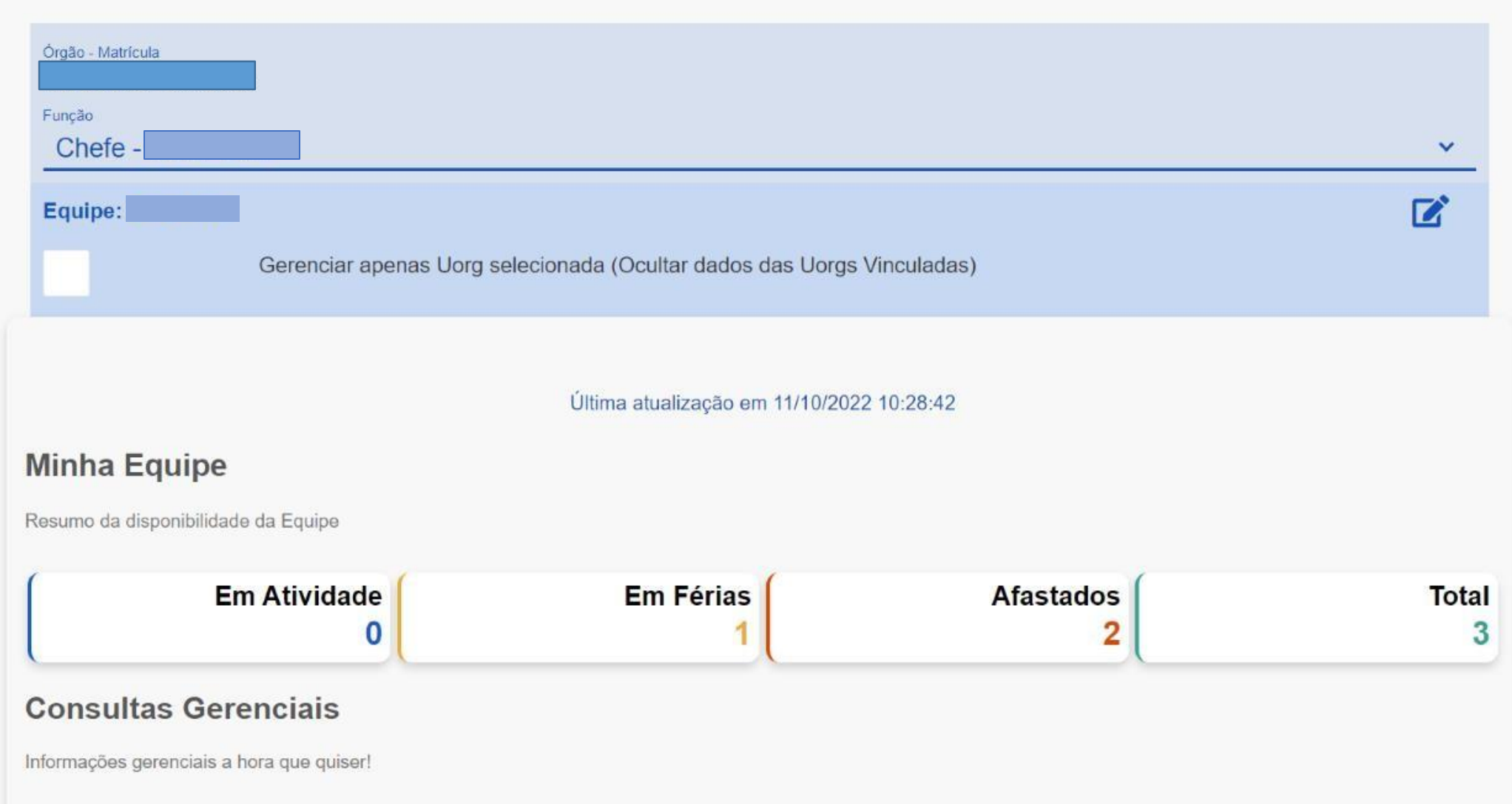

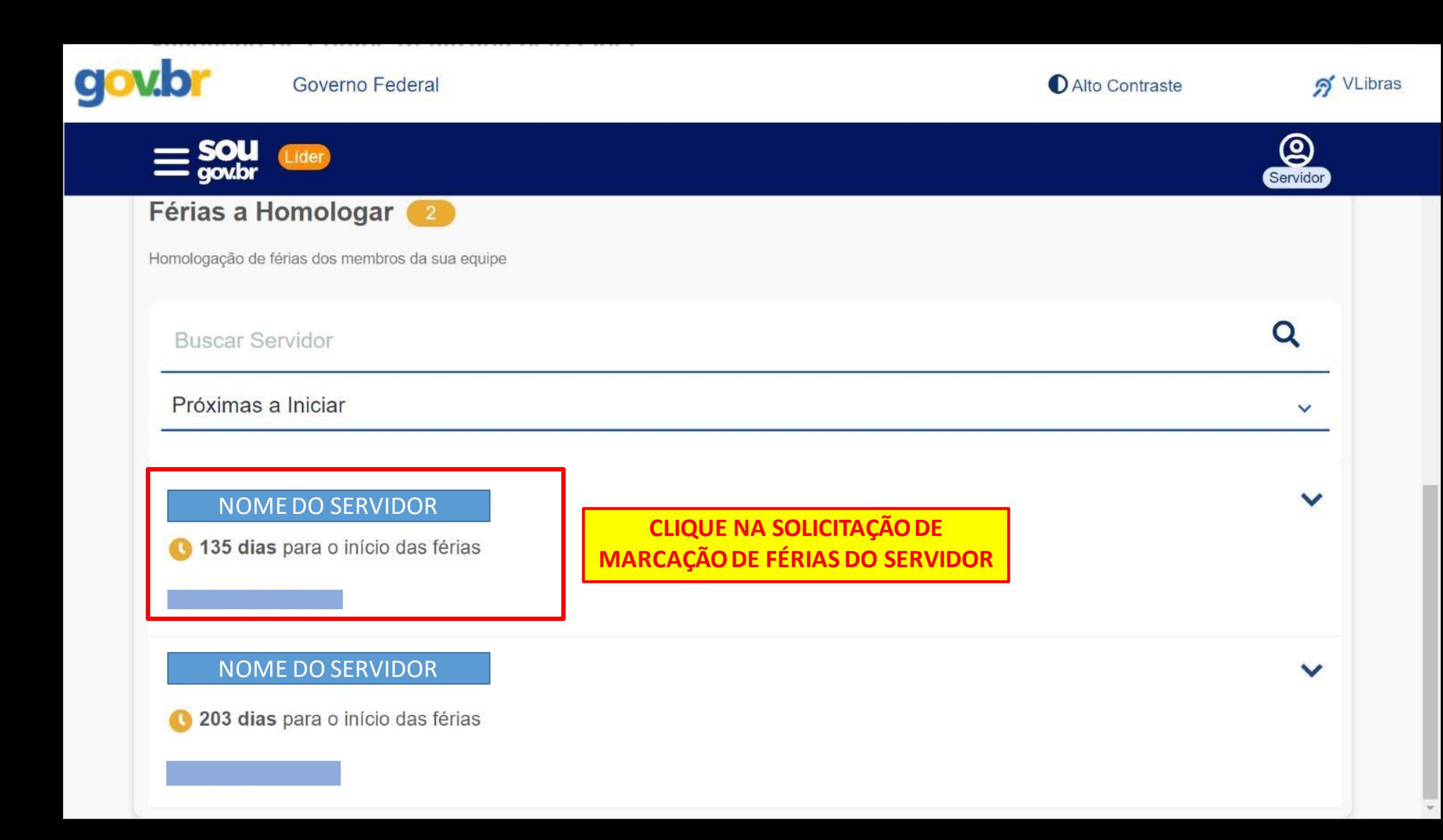

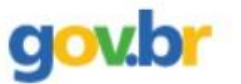

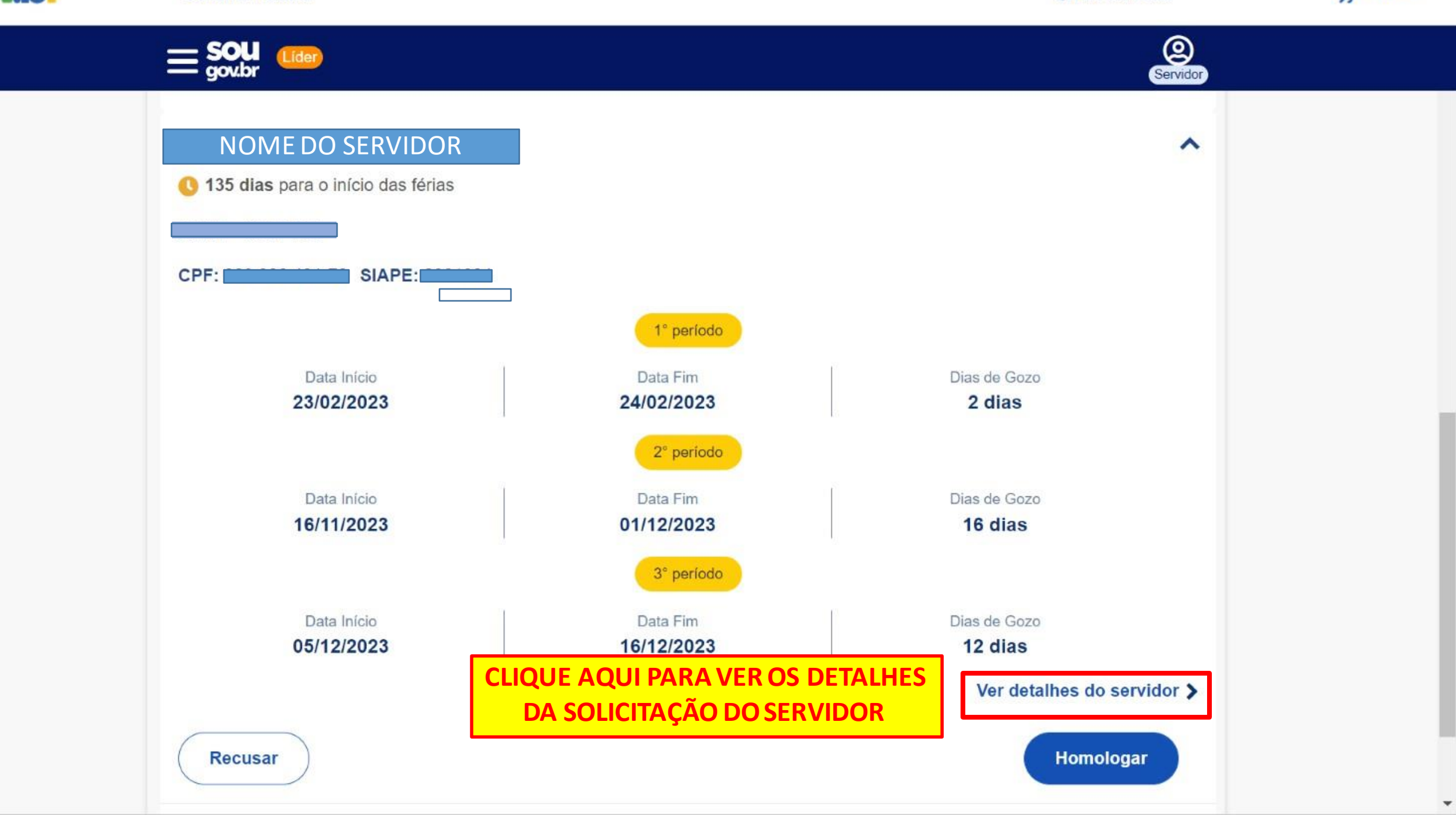

gov.br

### < Detalhamento Servidor EXERCÍCIO 2023 Não Cadastradas  $\equiv$  Parcelas  $\hat{\phantom{a}}$ 1º PERÍODO - SOLICITADA 2 Dias ≐ 夢 24/02/2023 23/02/2023 **VERIFIQUE TODOS OS DETALHES DA** SOLICITAÇÃO, CONFORME ADIANTAMENTO DE SALÁRIO NÃO **COMBINADO COM O SERVIDOR** ADIANTAMENTO DE 13º SALÁRIO **SIM** 2º PERÍODO - SOLICITADA 16 Dias 苛 ≐ 16/11/2023 01/12/2023 ADIANTAMENTO DE SALÁRIO **NÅO** ADIANTAMENTO DE 13º SALÁRIO **NÂO**  $\overline{\mathbf v}$

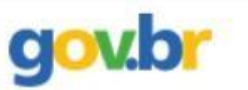

 $\psi$ 

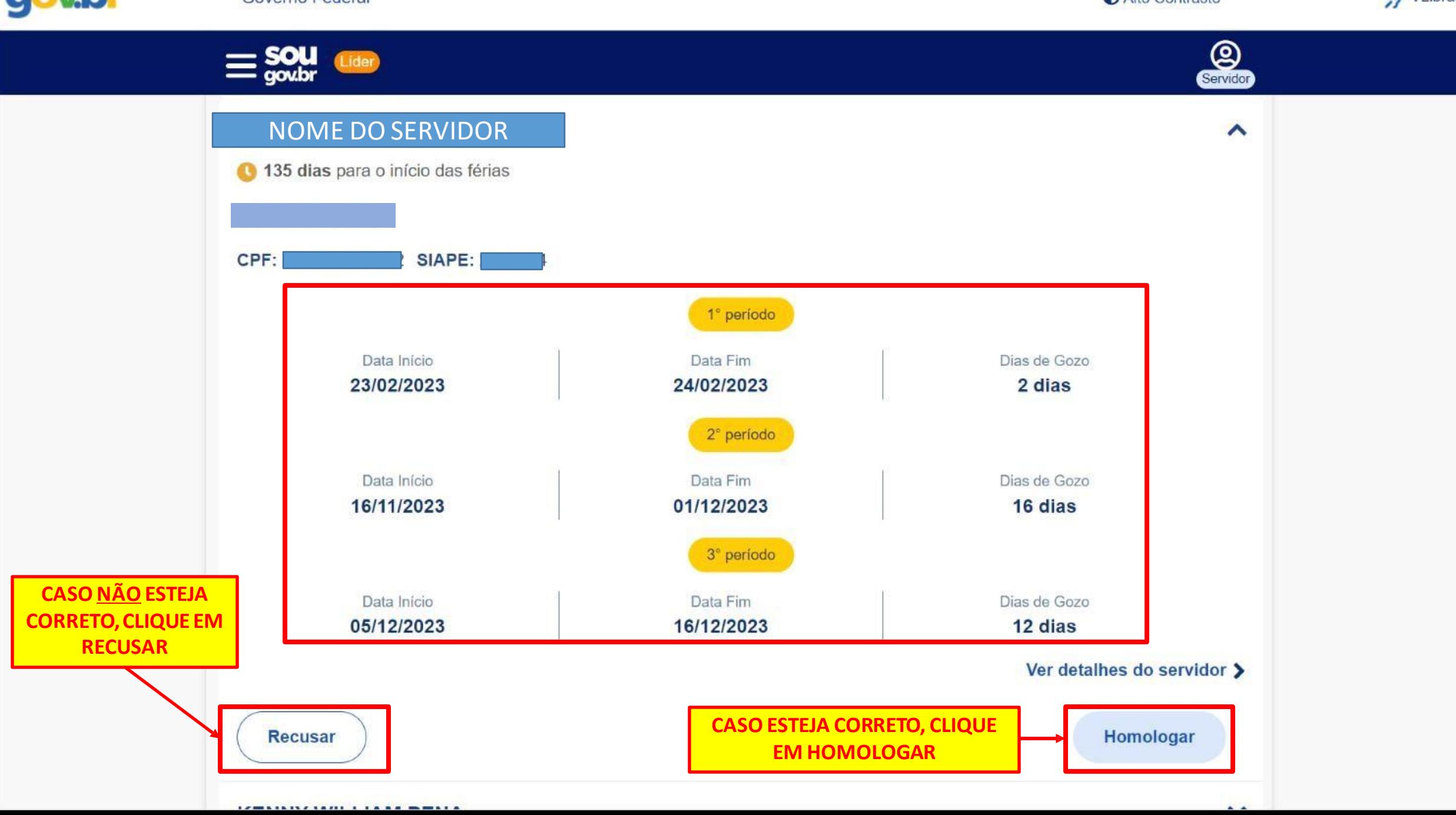

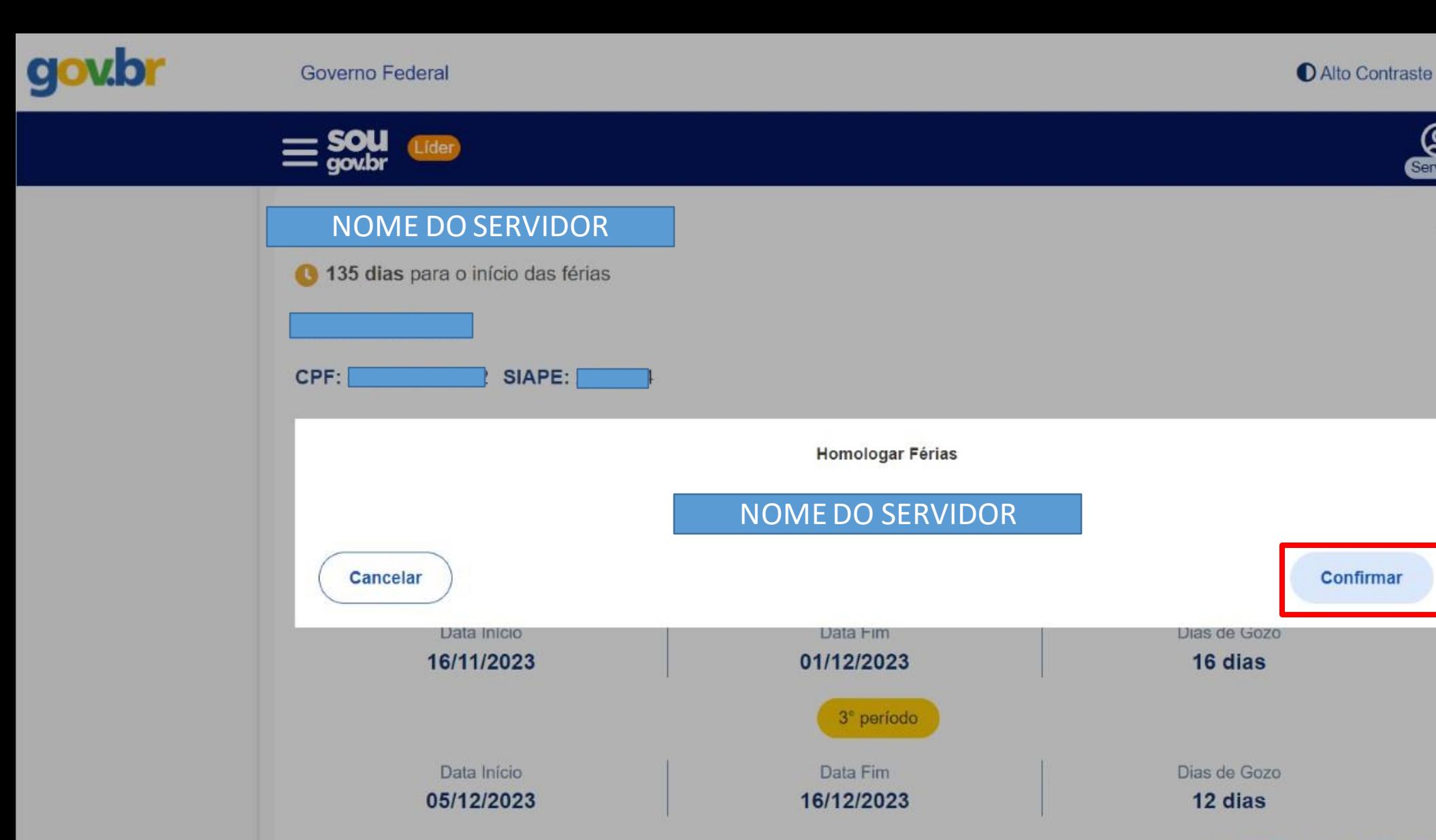

Recusar

Ver detalhes do servidor >

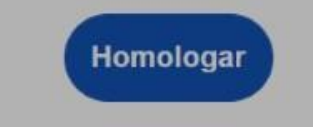

 $\sim$   $\sim$ 

 $\circled{S}$ 

 $\hat{\phantom{a}}$ 

 $\mathcal{P}$  VLibras

 $\blacktriangledown$ 

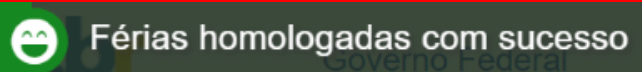

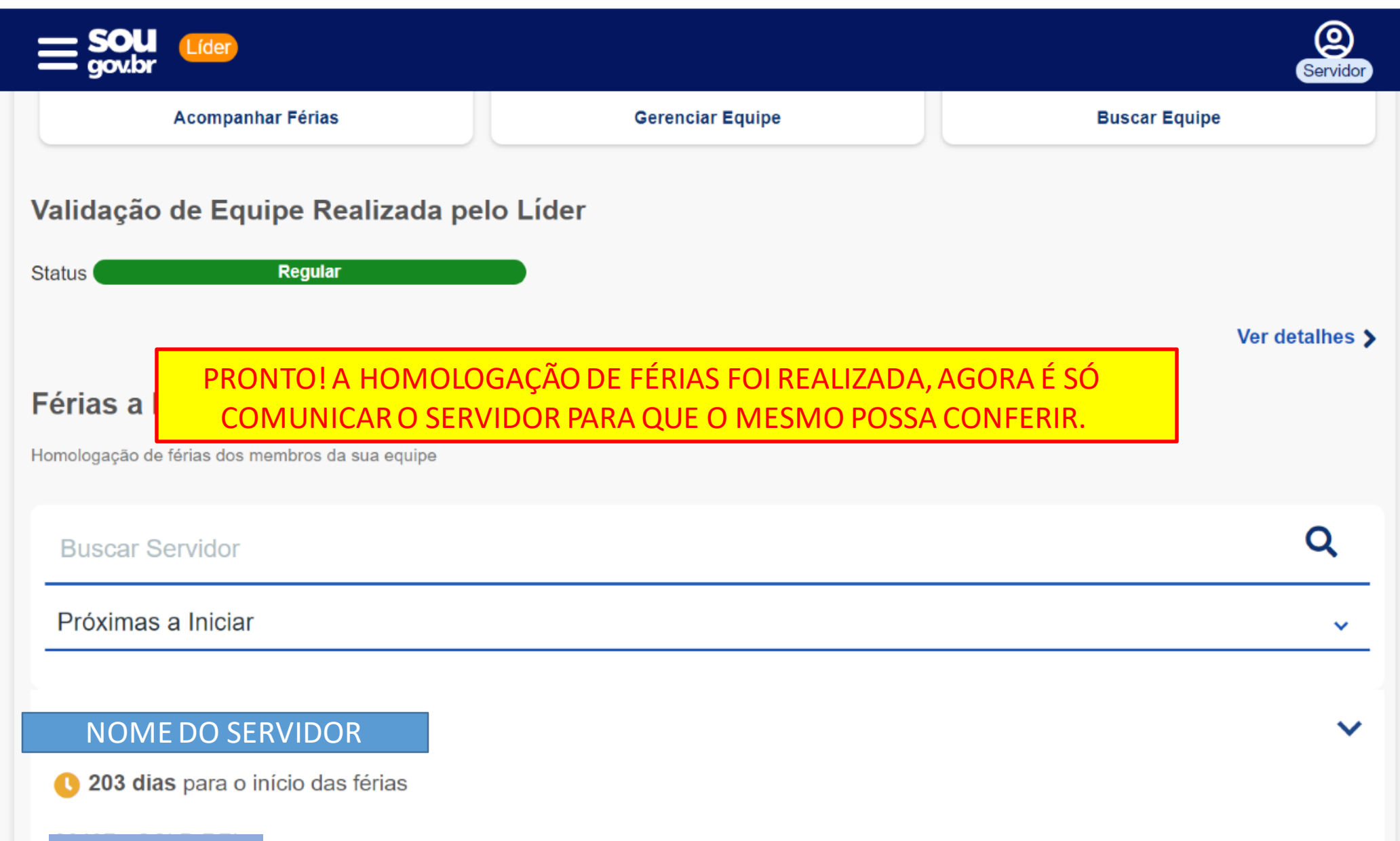

## EM CASO DE DÚVIDA É SÓ ENTRAR EM CONTATO COM A COORDENAÇÃO DE RECURSOS HUMANOS